## Chaîne TNT des Rendez-Vous de l'Histoire

## **Diffusion du 2 au 15 octobre 2020**

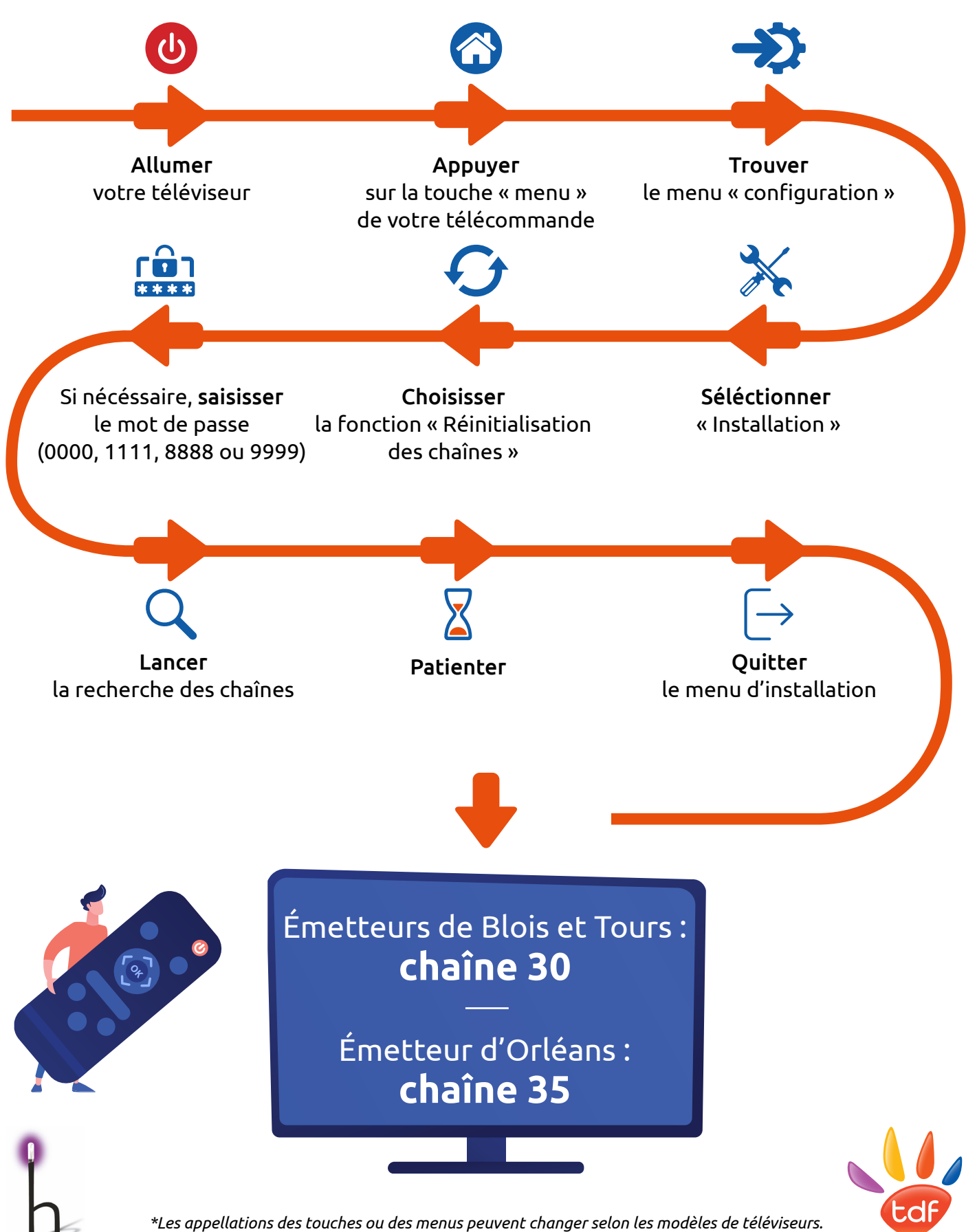

*Retrouvez plus d'informations sur : recevoirlatnt.fr*